# Ventilateur USB

Un mini ventilateur USB à monter soi-même.

 $\Omega$  Durée 1 heure(s)

**Pa** Difficulté Facile  $\|\Theta\|$  Durée 1 heure(s)  $\|\Theta\|$  Catégories Maison, Machines & Outils, Recyclage & Upcycling

 $\boxed{0}$  Coût 28,80 EUR (€)

#### Sommaire

#### [Introduction](#page-0-0)

- Étape 1 [Ouverture](#page-1-0) du pack
- Étape 2 [Extraction](#page-2-0) de la tige de cuivre
- Étape 3 [Ouverture](#page-3-0) du socle
- Étape 4 Assemblage du [porte-moteur](#page-4-0)
- Étape 5 [Blocage](#page-5-0) du porte moteur avec le moteur
- Étape 6 [Sertissage](#page-6-0) de l'axe du moteur
- Étape 7 Enfilage du fil du moteur
- Étape 8 Enfilage le câble USB.
- Étape 9 Installation du [potentiomètre.](#page-8-0)
- Étape 10 [Fermeture](#page-9-0) le socle.
- Étape 11 [Positionnage](#page-9-1) du mât.
- Étape 12 [Pincer](#page-10-0) les pales
- Étape 13 [Positionner](#page-11-0) le bloc moteur.
- Étape 14 Positionner le bouton d'interface du [potentiomètre.](#page-12-0)
- Étape 15 Vérification et test du ventilateur
- Notes et [références](#page-12-2)
- **Commentaires**

#### <span id="page-0-0"></span>Introduction

Faire-Savoir est un projet porté par [Tom,](https://wikifab.org/wiki/Utilisateur:Faire-Savoir) designer de produits. Tout a commencé par une question : Peut-on concevoir des objets qui permettent aux utilisateurs de comprendre et de pouvoir agir sur ceux-ci?

Pourquoi? La raison est diverse. Réparer, personnaliser, simplement comprendre ou bien détourner pour un autre usage.

La proposition : concevoir des objets qui laissent voir la technique et la conception de produits. Qui la racontent. Les récits prennent la forme d'exploration convoquant autant des savoirs technique que des recettes de cuisine ou des histoires.

La démarche : Concevoir un bon produit, fonctionnel, durable, accessible, compréhensible.

À long terme : Formuler une gamme d'électroménager pertinente à un niveau industriel.

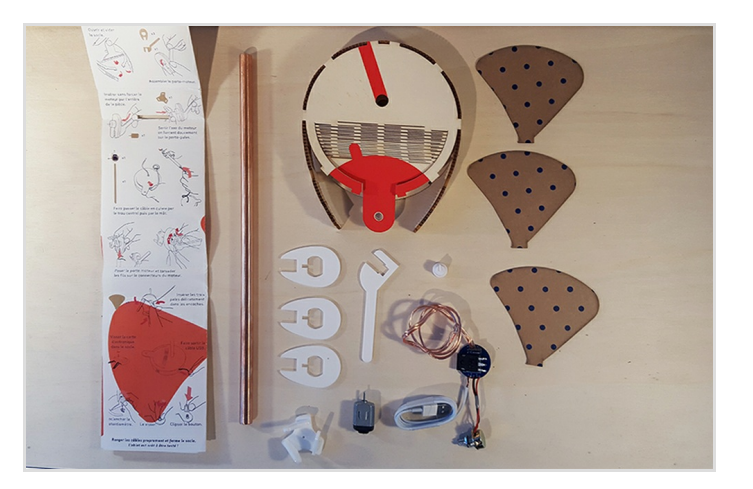

#### Matériaux

- 1 Manuel d'assemblage et d'exploration.
- 1 Moteur 5 Volts (environ 15 000 RPM : tours par minute)
- 1 BreadBoard ou circuit électronique à me commander par message privé.
- 1 Transistor Darlington
- 1 Condensateur
- 1 Potentiomètre B10K
- 1 Câble USB
- 1 Câble électrique deux fils (environ 40-45 cm)
- 3 fils électriques (5 cm chacun)
- $\bullet$  1 Bouton Interface à enfiler sur potentiomètre
- 1 Tube de 35 cm, diamètre ø 12 mm

- 1 Plaque de contreplaqué 3mm (environ A3 : 29,7x42 cm)
- 1 Plaque de carton 0,8 ou 1 mm d'épaisseur (environ A4 : 21x29,7 cm)

#### **Outils**

- Pince de serrage
- Kit ventilateur USB (se le procurer en pré-produit : tom@fairesavoir.me)

#### **&** [Fabrication](https://wikifab.org/wiki/Fabrication_:_Ventilateur_USB) : Ventilateur USB

<http://faire-savoir.me/wp-content/uploads/2017/10/tuto-montage-product.gif>

#### <span id="page-1-0"></span>Étape 1 - Ouverture du pack

Ouvrir délicatement le ruban de papier qui recouvre l'objet démonté.

Détacher le scotch bleu, ouvrir le papier et le glisser hors de la languette de bois délicatement. Prendre en soin, ce dépliant sera utile !

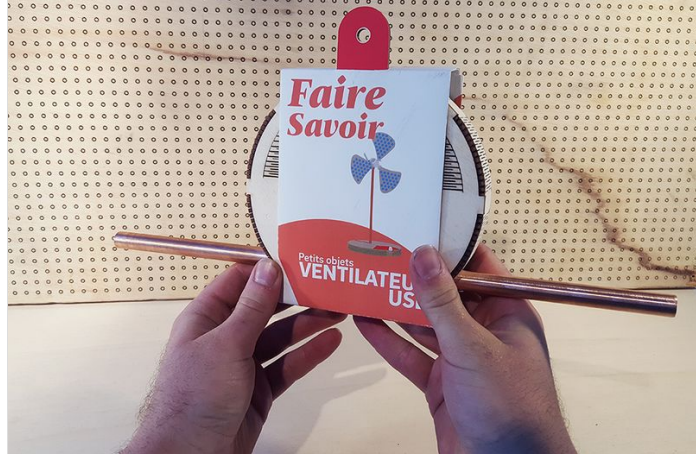

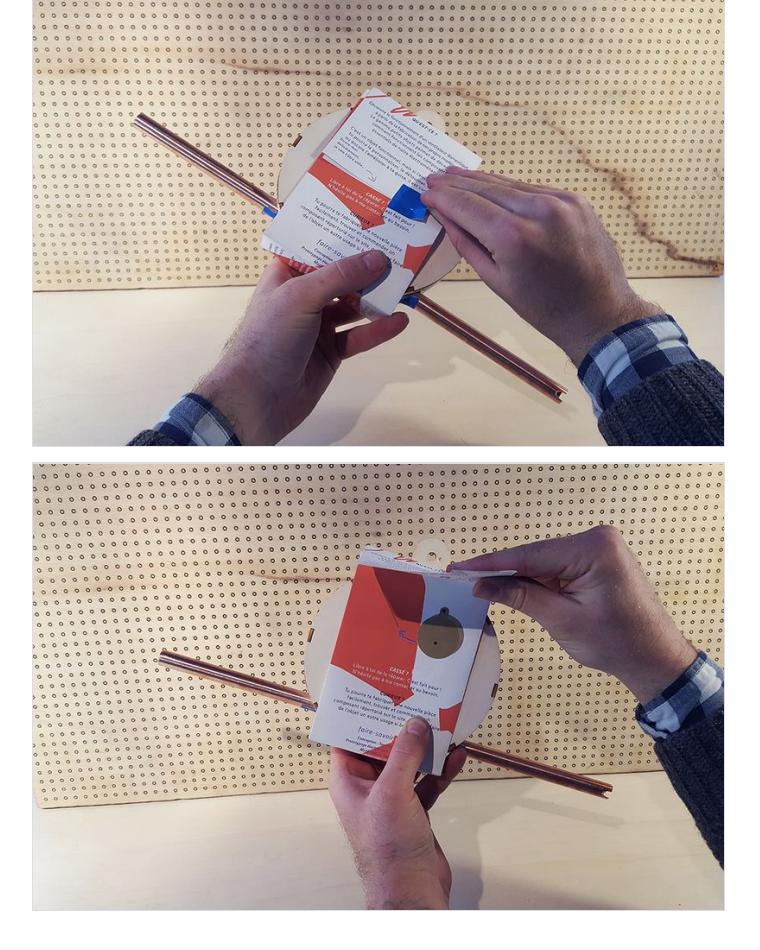

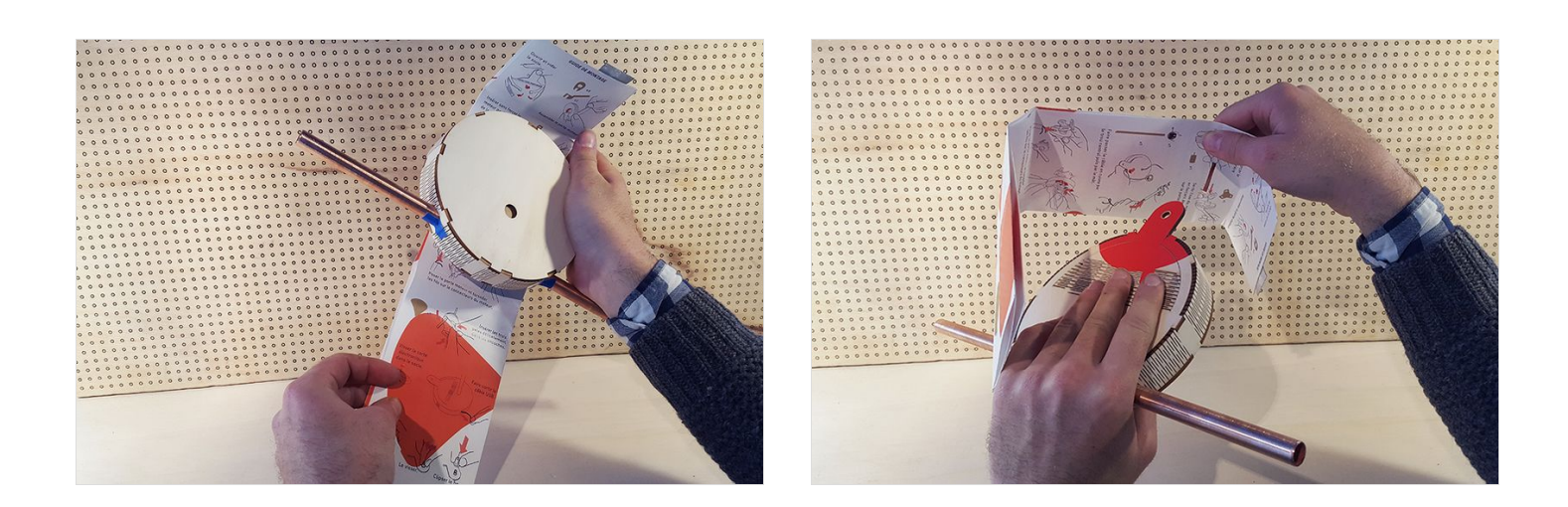

# <span id="page-2-0"></span>Étape 2 - Extraction de la tige de cuivre

Détacher les scotchs bleus qui solidarisent le bois et le tube de métal. Attention, la partie en bois est fragile ! Glisser ensuite le tube hors de son emplacement sans jamais tirer sur le bois.

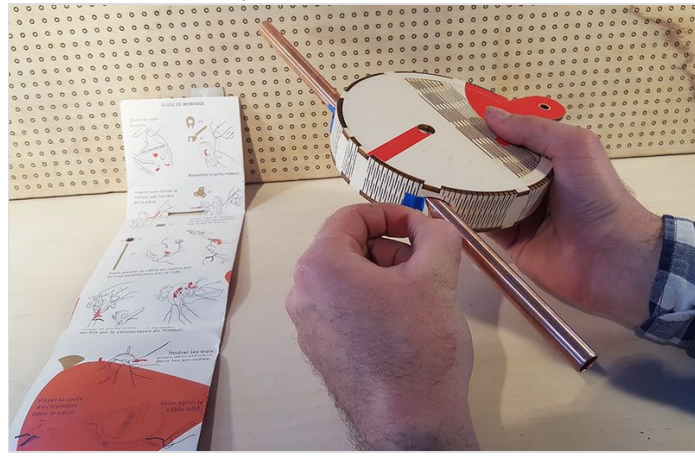

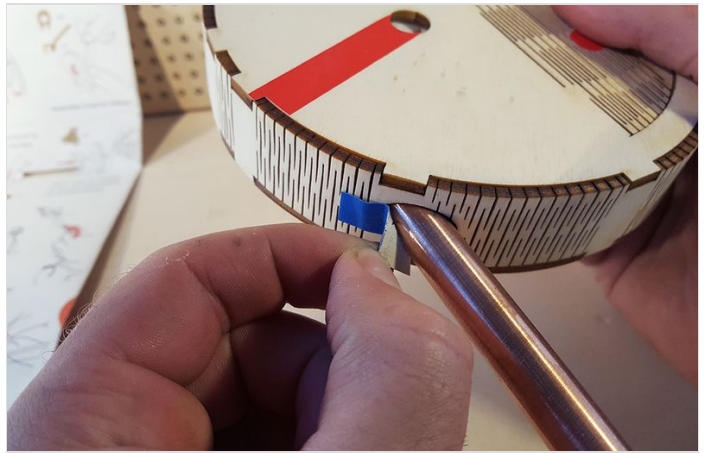

# <span id="page-3-0"></span>Étape 3 - Ouverture du socle

Détacher les pattes de la surface arrondie en bois. Attention cette pièce est très fragile. Secouer tête en bas pour laisser le contenu glisser hors du socle.

Les découpe permettant de plier le bois le rendent très fragile. Mais rassurez-vous, une fois assemblé, le boîtier est solide !

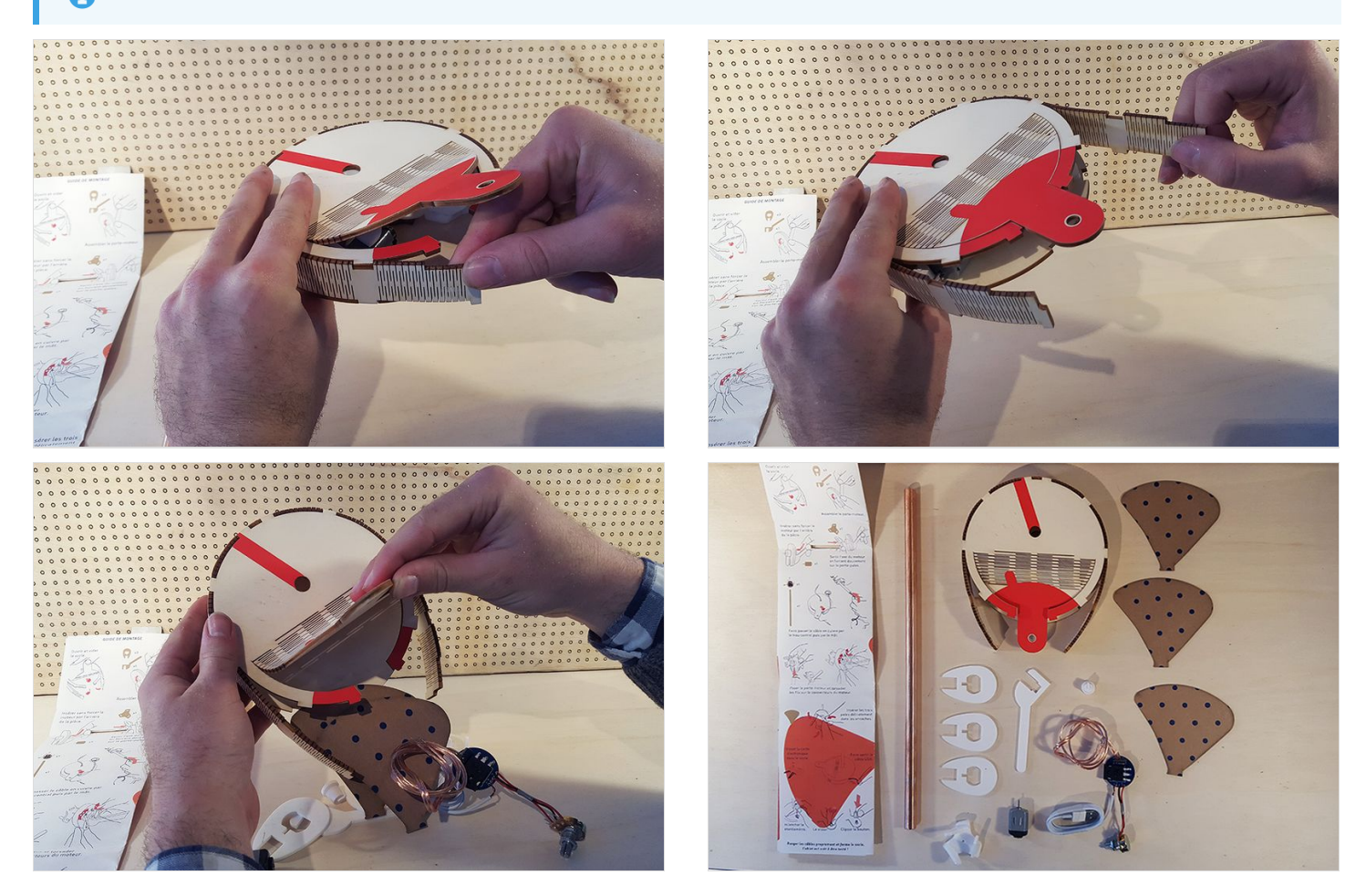

## <span id="page-4-0"></span>Étape 4 - Assemblage du porte-moteur

Regrouper les trois pièces en PVC identiques et les superposer. Prendre la pièce avec un profilé en queue d'oiseau. La faire passer à travers la fente centrale du trio de profils identiques comme décrit dans la troisième image. La glisser sans forcer jusqu'à ce que la pièce soit complètement enclenchée.

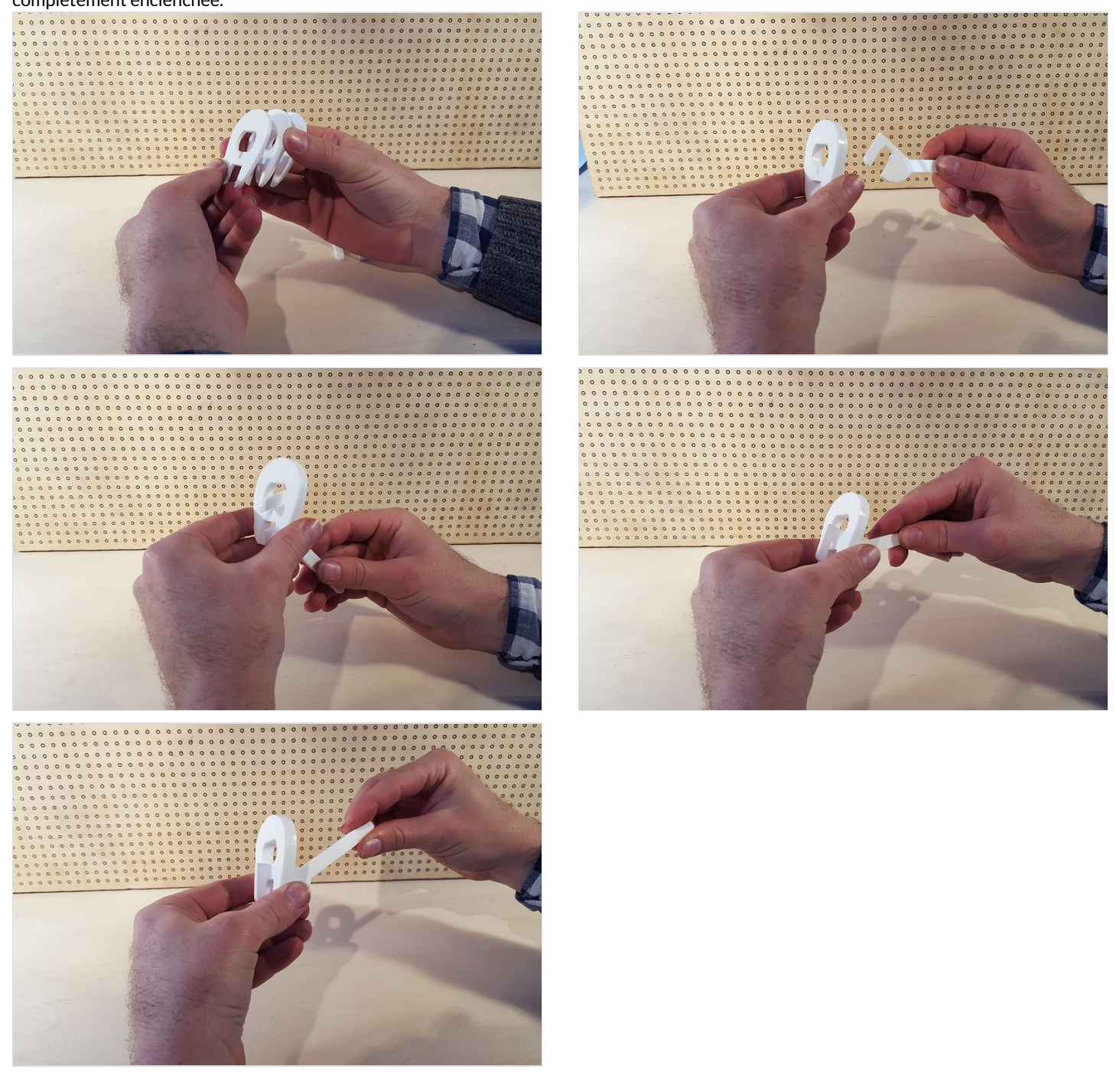

## <span id="page-5-0"></span>Étape 5 - Blocage du porte moteur avec le moteur

Faire passer le moteur dans le creux laissé par l'assemblage précédent.

Enfiler le moteur par l'arrière, connexions en métal placées vers le haut. Pousser en tenant les trois profilés empilés et en poussant sur la pièce en plastique noir.

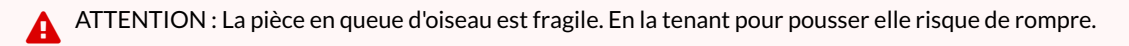

Le moteur est bien positionné lorsqu'il dépasse légèrement à l'avant. Comme photographié sur la seconde image.

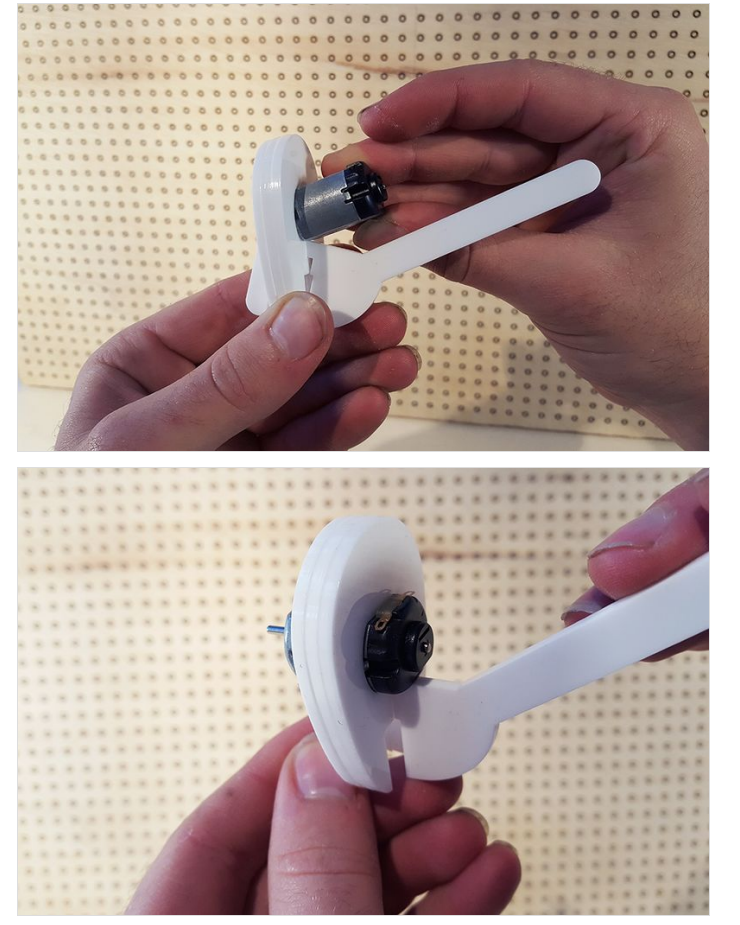

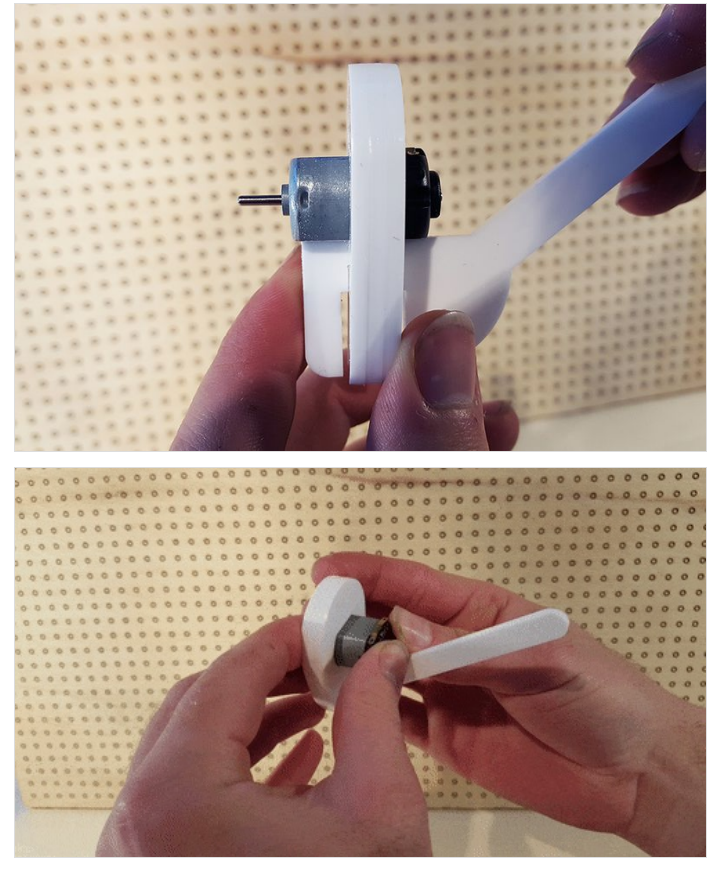

# <span id="page-6-0"></span>Étape 6 - Sertissage de l'axe du moteur

Prendre l'arrière du moteur entre le pouce et l'index.

Pousser en son centre (doigt sur le trou) la pièce qui servira à porter les hélices.

Pour l'insérer, faire de légères vibrations et un léger mouvement de gauche à droite. L'axe est ajusté lorsque l'axe en métal affleure la surface où est posé l'index.

ଟ Vous pouvez chauffer au fer à cheveux 5 à 10 secondes la pièce porte hélices pour faciliter le sertissage.

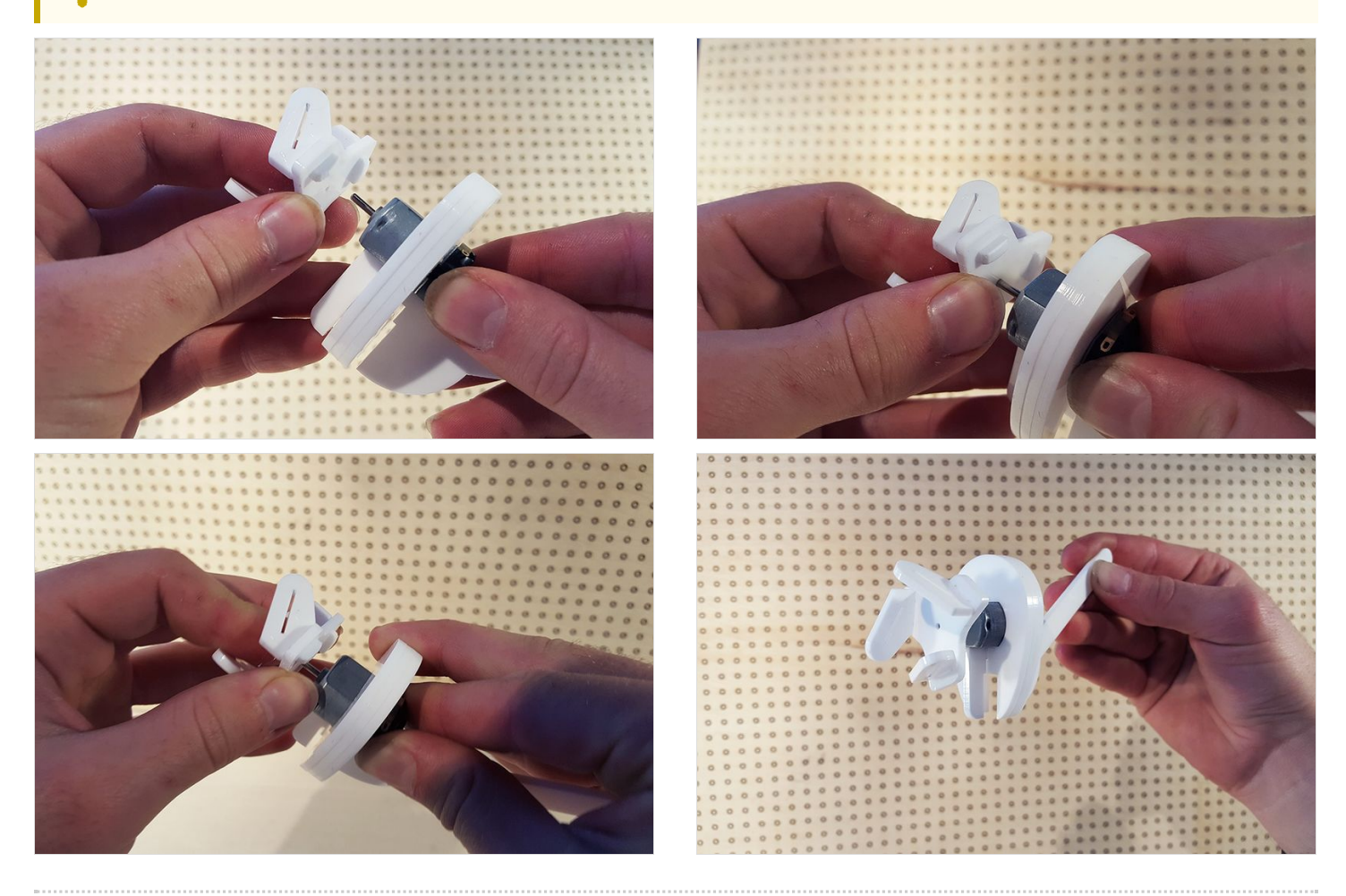

# <span id="page-7-0"></span>Étape 7 - Enfilage du fil du moteur

Plier en angle droit les extrémités dénudées du fil de cuivre transparent après l'avoir déroulé. Glisser le fil de sorte de faire ressortir les pointes dénudées par le trou central comme indiqué sur les photos ci-contre. Tirer le fil pour amener la carte électronique à l'entrée de la boîte. Laisser le fil et le reste de l'électronique positionné de la sorte.

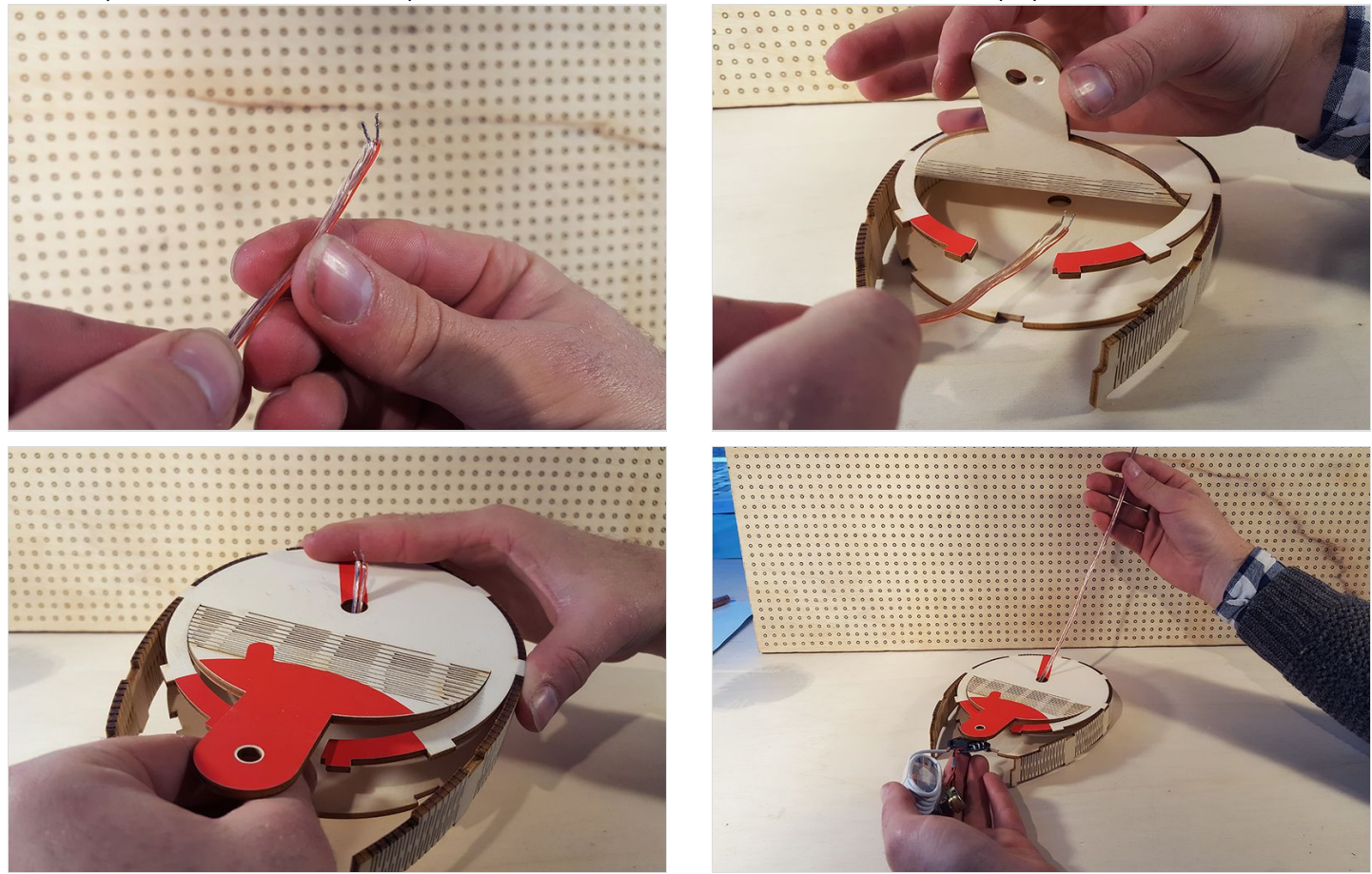

# <span id="page-7-1"></span>Étape 8 - Enfilage le câble USB.

Défaire le cerclage plastique du câble USB.

Dérouler le câble en faisant attention : les fils de connexion sont très fins.

Glisser le port USB par un des tous qui permettait précédement de glisser le mât à travers le socle. Au choix, à gauche ou à droite.

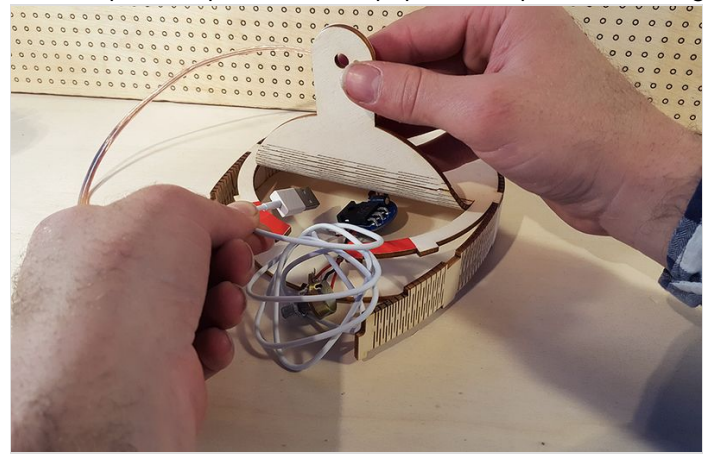

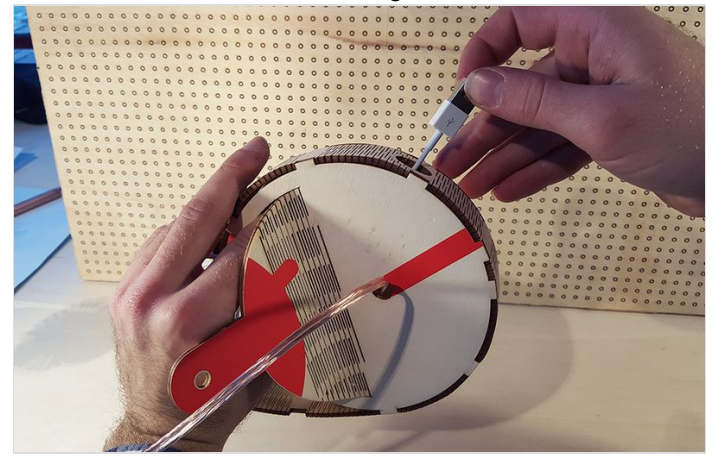

# <span id="page-8-0"></span>Étape 9 - Installation du potentiomètre.

Le potentiomètre est l'élément qui permettra de faire varier la vitesse du moteur. Il se visse dans le trou à l'extrémité de la languette rouge du socle.

Dévisser l'écrou.

Enfiler le potentiomètre jusqu'à ce que le détrompeur soit bien enclenché dans le creux comme indiqué sur la troisième photographie. Revisser l'écrou fermement en prenant garde de ne pas rayer la couleur en vinyle.

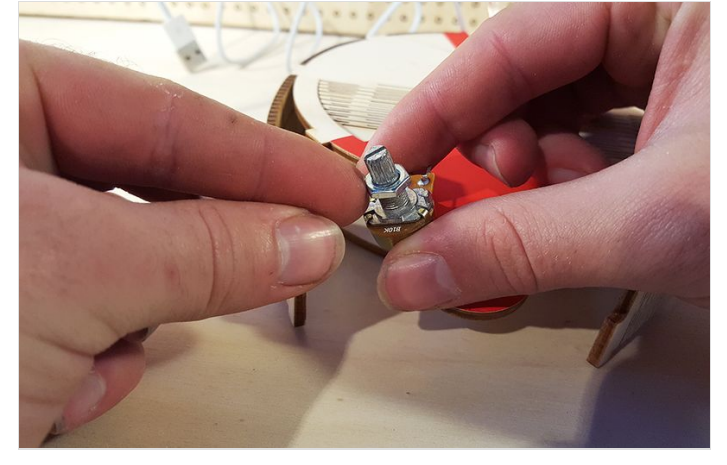

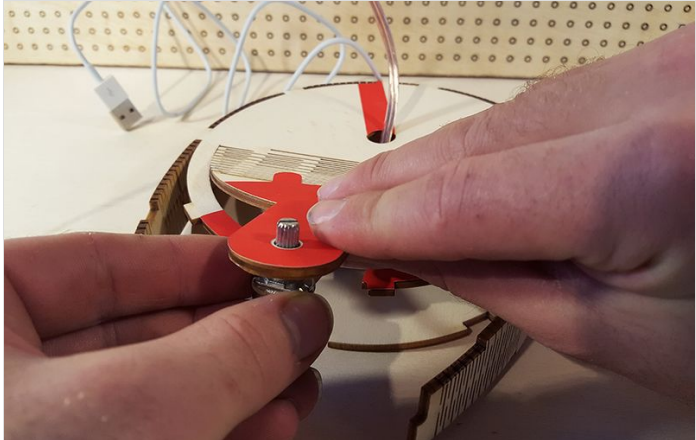

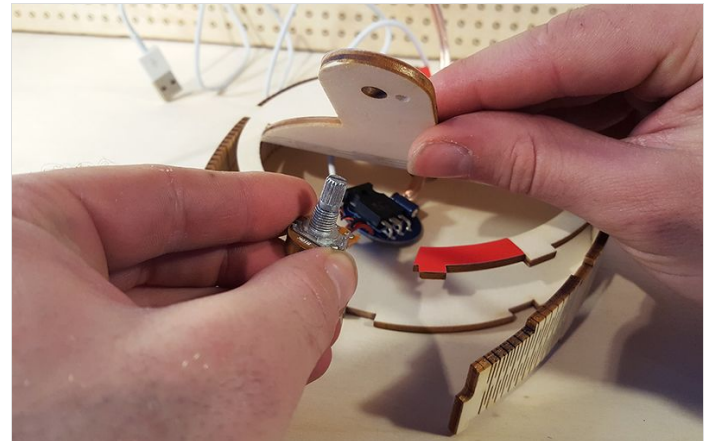

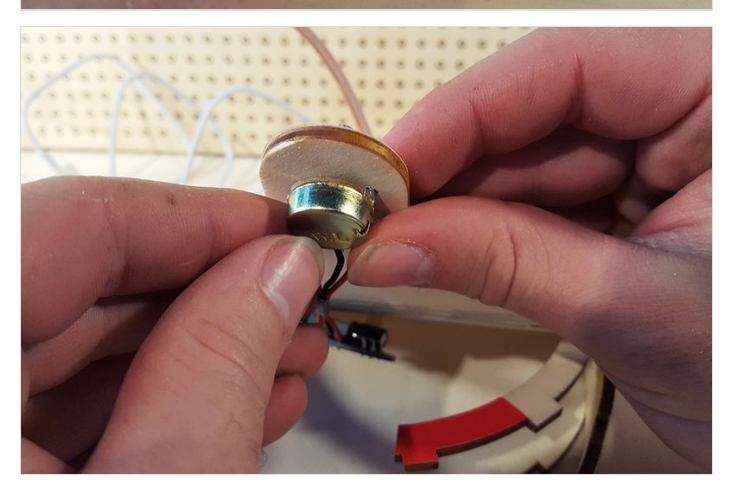

![](_page_8_Picture_8.jpeg)

# <span id="page-9-0"></span>Étape 10 - Fermeture le socle.

Le système électrique est en place. Il faut maintenant refermer le socle en prenant garde de ne pas casser le bois assoupli. En prenant pour guide la découpe courbée, glisser doucement les doigts le long de la courbe pour répartir la tension et enclencher les crénelures dans les créneaux.

![](_page_9_Picture_2.jpeg)

#### <span id="page-9-1"></span>Étape 11 - Positionnage du mât.

Le mât permet de supporter le moteur à une hauteur appréciable pour recevoir le vent dans le visage. Il est l'élément le plus facilement interchangeable. Voir les fichiers joints au tutoriel pour davantage d'informations sur la modification de l'objet.

Enfiler le fil de cuivre dans le tube. Le tube est dans le bon sens si le creux situé à une de ses extrémités est situé vers le bas.

Positionner le creux vers l'avant de l'objet. Appuyer doucement pour faire rentrer le mât progressivement en effectuant des petites rotations de gauche à droite et de droite à gauche pour le faire passer dans le trou ajusté à son diamètre.

Le mât doit traverser la plaque supérieure et la plaque inférieure du socle. Le creux permet alors de faire passer les fils.

![](_page_9_Picture_8.jpeg)

![](_page_10_Picture_0.jpeg)

#### <span id="page-10-0"></span>Étape 12 - Pincer les pales

Les pales sont les éléments qui seront le plus sujet au frottement d'air. Ce sont des éléments qui doivent être pincés fermement. Le carton de 0,8 mm rentre tout juste dans les fentes afin de ne pas pouvoir s'échapper une fois qu'il y est enclenché.

Enclencher les pales une à une en commençant par glisser une pointe gauche ou droite sans l'écorner, comme sur la photo.

Faire entrer la suite en glissant tranquillement la feuille de carton jusqu'à ce qu'elle ait traversé la fente. A la fin, un rectangle de carton de 3 mm environ doit dépasser à l'intérieur de la pièce en plastique.

![](_page_10_Picture_5.jpeg)

![](_page_10_Picture_6.jpeg)

# <span id="page-11-0"></span>Étape 13 - Positionner le bloc moteur.

Le moteur et les pales sont prêtes, positionnées sur leur support. Le réseau électrique est en position et la structure porteuse créer par le socle et le tube en cuivre sont en place. Il reste donc à connecter les deux blocs pour pouvoir connecter le moteur à l'électricité et à son variateur.

Positionner le bloc moteur sur le tube en faisant passer les câbles à l'arrière, un de chaque côté du profil de plastique en queue d'oiseau. Enfiler les fils dans les petites pattes de métal situées sur le dessus du moteur, un fil par patte.

Il ne restera bientôt qu'à brancher l'objet à un ordinateur ou à une prise pour téléphone (un transformateur de 220 Volts en 5 Volts). Si les pales tournent à l'inverse du sens des aiguilles d'une montre, il suffit d'inverser ces deux fils.

![](_page_11_Picture_4.jpeg)

![](_page_11_Picture_5.jpeg)

#### <span id="page-12-0"></span>Étape 14 - Positionner le bouton d'interface du potentiomètre.

Prendre le bouton et le placer de sorte que l'indicateur de position soit à 30° de la position basse, comme indiqué sur la troisième photographie.

Enfoncer le bouton doucement en maintenant la languette de sorte qu'elle ne puisse pas rompre la partie souple du bois.

![](_page_12_Picture_3.jpeg)

![](_page_12_Picture_4.jpeg)

![](_page_12_Picture_5.jpeg)

## <span id="page-12-1"></span>Étape 15 - Vérification et test du ventilateur

Tous les éléments sont maintenant en place et l'objet a pris forme. Il ne reste qu'à le tester et, si tout va bien, l'utiliser.

Sans retourner le bouton du potentiomètre en position initiale (sens inverse des aiguilles d'une montre), brancher le connecteur USB à un ordinateur ou à un transformateur 5 Volts (Ce sont les transformateurs utilisés pour les téléphones portable.) Puisque la puissance est mise au maximum, le moteur devrait se mettre à faire tourner les pales une fois le connecteur USB branché. Il se peut que le moteur fasse tourner les pales à l'envers et souffle à l'arrière de l'objet. Dans ce cas c'est que les fils de connexion au moteur sont branchés à l'envers :

- Débrancher le connecteur USB.
- Retirer délicatement les fils sur les pattes en métal du moteur.
- $\bullet$  Inverser les deux fils, idéalement en retirant le porte-moteur et en les repositionnant de part et d'autres de la partie en queue d'oiseau.
- Rebrancher le connecteur USB.

Ça fonctionne ?

#### <span id="page-12-2"></span>Notes et références

Voir aussi :

Le tutoriel pour fabriquer les pièces du [ventilateur](https://wikifab.org/wiki/Fabrication_:_Ventilateur_USB) USB avec une découpeuse laser

![](_page_12_Picture_18.jpeg)

Je suis disponible pour répondre à des questions à l'adresse : tom[at]faire-savoir.me - site perso : [Faire-Savoir.me](http://faire-savoir.me/2017/10/01/usb-ventilator/)